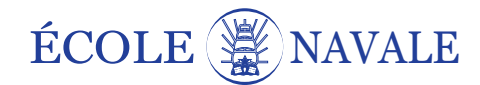

## Titre du TP

Votre Nom

Rédigé le 15 décembre 2019 à 17:45

Exercice 1

Question 1

root@kali :~# man ls

Source 1 – Exemple d'insertion de code en Bash

to setup c l e a r−a l l end

Source 2 – Exemple d'insertion de code NetLogo

## Exercice 2

Question 1

Avis sur le TP